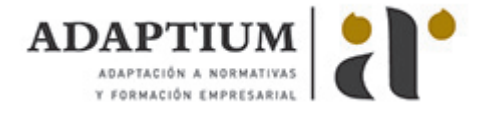

# **Calidad y organización en el trabajo**

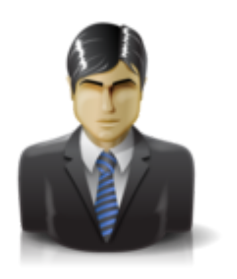

**Área:** HABILIDADES EMPRESARIALES PARA NNTT **Modalidad:** Teleformación **Duración:** 20 h **Precio:** Consultar

[Curso Bonificable](https://adaptium.campusdeformacion.com/bonificaciones_ft.php) **[Contactar](https://adaptium.campusdeformacion.com/catalogo.php?id=55674#p_solicitud)** [Recomendar](https://adaptium.campusdeformacion.com/recomendar_curso.php?curso=55674&popup=0&url=/catalogo.php?id=55674#p_ficha_curso) [Matricularme](https://adaptium.campusdeformacion.com/solicitud_publica_curso.php?id_curso=55674)

### **OBJETIVOS**

Este curso permite adquirir los conocimientos necesarios para una buena organización en el trabajo. Se exponen conocimientos generales, al igual que trata de forma específica, de conceptos imprescindibles para una buena conclusión de trabajos en el mundo laboral. Este curso, pretende consolidar y mejorar los conocimientos sobre la calidad del trabajo.

### **CONTENIDOS**

1 Calidad y organización del trabajo - 1.1 Definición y objetivo de una política de calidad - 1.2 Gestión de la calidad - 1.3 Coste de calidad - 2 Autodiagnóstico de la calidad - 2.1 Programas de mejora de la calidad - 2.2 Las normas ISO 9000 modelos sistemas de calidad - 2.3 Técnicas de control de calidad - 2.4 Control de diseño - 3 La comunicación - 3.1 Introducción - 3.2 La comunicación - 3.3 La comunicación en la venta - 3.4 La comunicación oral - 3.5 La comunicación no verbal o lenguaje del cuerpo - 4 La comunicación escrita - 4.1 Introducción - 4.2 La comunicación escrita - 4.3 Características de la comunicación escrita - 4.4 Normas para una buena comunicaión escrita - 4.5 Confección de una carta comercial - 4.6 Tipos de cartas comerciales - 4.7 Medios empresariales usados en la comunicaciones - 4.8 Caso práctico resuelto - 5 Trabajar en equipo - 5.1 Condiciones básicas - 5.2 Como desarrollar el trabajo en equipo - 5.3 La conducción de reuniones - 5.4 El método científico de toma de decisiones - 5.5 Aspectos importantes de la conducción de reuniones - 5.6 Motivación profesional - 5.7 Base para lograr buenas relaciones - 5.8 Problemas humanos - 5.9 Comportamiento del hombre - 5.10 La delegación - 5.11 El arte de mandar - 5.12 Cuestionario: Cuestionario final -

### **METODOLOGIA**

- **Total libertad de horarios** para realizar el curso desde cualquier ordenador con conexión a Internet, **sin importar el sitio desde el que lo haga**. Puede comenzar la sesión en el momento del día que le sea más conveniente y dedicar el tiempo de estudio que estime más oportuno.
- En todo momento contará con un el **asesoramiento de un tutor personalizado** que le guiará en su proceso de aprendizaje, ayudándole a conseguir los objetivos establecidos.
- **Hacer para aprender**, el alumno no debe ser pasivo respecto al material suministrado sino que debe participar, elaborando soluciones para los ejercicios propuestos e interactuando, de forma controlada, con el resto de usuarios.
- **El aprendizaje se realiza de una manera amena y distendida**. Para ello el tutor se comunica con su alumno y lo motiva a participar activamente en su proceso formativo. Le facilita resúmenes teóricos de los contenidos y, va controlando su progreso a través de diversos ejercicios como por ejemplo: test de autoevaluación, casos prácticos, búsqueda de información en Internet o participación en debates junto al resto de compañeros.
- **Los contenidos del curso se actualizan para que siempre respondan a las necesidades reales del mercado.** El departamento multimedia incorpora gráficos, imágenes, videos, sonidos y elementos interactivos que complementan el aprendizaje del alumno ayudándole a finalizar el curso con éxito.
- **El curso puede realizarse exclusivamente a través de Internet pero si el estudiante lo desea puede adquirir un manual impreso.** De esta manera podrá volver a consultar la información del curso siempre que lo desee sin que necesite utilizar el Campus Virtual o, estar conectado a Internet.

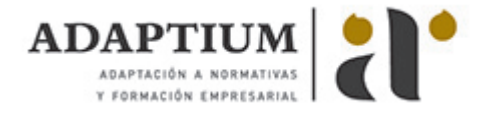

## **REQUISITOS**

Los requisitos técnicos mínimos son:

- Navegador Microsoft Internet Explorer 5.5 o superior, con plugin de Flash, cookies y JavaScript habilitados. No se garantiza su óptimo funcionamiento en otros navegadores como Firefox, Netscape, Mozilla, etc.
- Resolución de pantalla de 800x600 y 16 bits de color o superior.
- Procesador Pentium II a 300 Mhz o superior.
- 32 Mbytes de RAM o superior.